## 1.1 English and Communication Skills –I

## Subject Code: 1001

## COURSE OUTCOME

After completing this course, the learner will be able to acquire all the five areas of language learning –listening, speaking, reading, writing. While reading and writing skills are parts of theory component, listening and speaking skills will be transmitted through lessons in the practical component. Understanding skills, on the other hand, shall be gained both in theory and practical sessions .

Learning objectives in different areas are defined as follows:

## I - Reading Skills:

After completing this course, the learner will be able to read and comprehend texts from simple to moderate levels of difficulty.

## II - Writing Skills:

After completing this course, the learner will be able to

- Write simple to moderately complex sentences.
- Develop a simple idea into a short paragraph.
- Write business and personal letters at a functional level.
- Write specific formats like circulars, notices, press release. memo, agenda and minutes, e-mail, resume.

## III - Listening Skills:

After completing this course, the learner will be able to listen and understand

- The spoken communication of fellow workers.
- News broadcast on TV and Radio.
- Lectures available on the internet.
- Films and shows in theatres and on TV.

## IV - Speaking Skills:

After completing this course, the learners will be able to communicate ideas with moderate fluency of speech to their fellow-listeners, using moderately correct speech forms and pronunciation so as to be understandable to a mixed English-speaking audience.

V - Understanding Skills: After completing this course, the learners will be able to interpret the common and technical conversation in the language.

### Methodology of Revision

Among the five skills listed in the Objectives of the Course, the two skills of Listening and Speaking will be part of practical classes, and will also be tested through Practical Examination. The two skills of Reading and Writing are exclusively the theoretical part of the Course. The fifth skill of Communication has both theoretical and practical components.

All the five skills are to be taught in both the Semesters. The basics of each component will be covered in Semester I, and relatively advanced topics to be covered in Semester II.

## **THEORY**

## Total Marks 40%

- 1. Literature: Prose Reading of newspapers, magazines and similar writings is almost a day-to-day requirement for any educated person. To train the learner in reading simple prose texts, we offer a selection of six essays by eminent authors. These essays are chosen both for their content and style. Three of the essayists are from modern India. The content has a contemporary relevance. The style is simple and engaging, and diction is of an average difficulty level. Suggested authors are: Vivekananda, Gandhi . Among the English authors, we have chosen simple and short essays. Suggested essays are: Booker T. Washington-"My Struggle for an Education; Oliver Goldsmith - "The Man in Black"; Stevenson- "A Night Among the Pines".
- 2. Unseen Comprehension Passage. Preferably, from popular newspapers and magazines.

### B. Semester II - Advanced

- 1. Literature: Fiction and Poetry. Fiction and Poetry are equally part of the reading regimen of any educated person. The lessons are to be equally divide among Indian and English authors. There will be three stories and three poems, six lessons in all. Suggested pieces/authors are: Fiction - Ruskin Bond, R K Narayan; Poetry: Shakespeare, Keats, Tagore
- 2. Unseen Comprehension Passage. Passages from stories and poems appearing in popular newspapers and magazines.

# II. Writing Skills: Total Marks:

## A. Semester I - Language and Writing Skills: Basics

- 1. Parts of Speech
	- a) Noun
	- b) Pronoun
	- c) Adjective d) Adverb
	- e) Preposition f) Articles
- 2. Tenses
- 3. Translation of a simple passage from Hindi to English
- 4. Paragraph Writing: Expanding a simple idea into a paragraph.
- 5. Letter Writing:
- a) Business Letters
- b) Personal Letters

## B. Semester II - Language and Writing Skills: Advanced Specific writing skills

- a) Notice
- b) Circulars
- c) Memo
- d) Agenda for a Meeting
- e) Minutes of the Meeting
- f) Press Release
- g) E-Mail
- h) Resume

## III. Communication Skills

## A. Semester I - Basics

## Foundations of Communication Skills

- a) Importance of Communication
	- b) Communication as a Process
	- c) Methods of Communication: Verbal and Nonverbal
	- d) Channels of Communication: Formal and Informal

## B. Semester II - Advanced

## 1. Barriers to Communication

- a) Barriers on the part of Sender
	- b) Barriers on the part of Receiver

## Total Marks: 30%

c) Organisational and other barriers

## 2. Listening as a Tool of Communication

- a) Importance of Listening and Empathy
	- b) Common Faults in Effective Listening
		- (1) Listening versus Hearing
		- (2) Poor Listening Habits
- c) Improving Listening Skill

## ECS SYLLABUS SEMESTER - I (THEORY)

## I. Reading Skills:

## A. Literature: Prose

- 1. Vivekananda :Hinduism (1893 Chicago)
- 2. Gandhi : On Education (From Hind Swaraj)
- 3. Oliver Goldsmith "The Man in Black"
- 4. R L Stevenson "A Night Among the Pines" "
- 5. Booker T. Washington-"My Struggle for an Education"

B. Unseen Comprehension Passage. Preferably from popular newspapers and magazines.

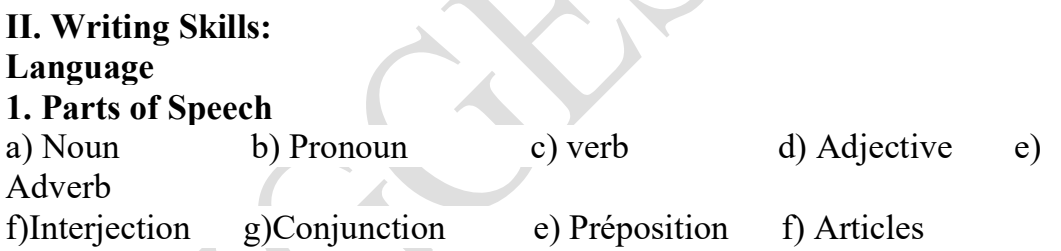

## 2. Tenses

## 3. Translation of a simple passage from Hindi to English

## 4. Paragraph Writing: Expanding a simple idea into a paragraph.

## 5. Letter Writing:

- a) Business Letters
- b) Personal Letters

## 6. Vocabulary:

- a) Synonyms
- b)Antonyms
- c)Homophones
- d)One word substitution

## III. Communication Skills

- a) Importance of Communication
- b) Communication as a Process
- c) Methods of Communication: Verbal and Nonverbal
- d) Channels of Communication: Formal and Informal

## SEMESTER - I (PRACTICALS) (Listening, Speaking and Communication Skills)

### I. Phonetics

A. Introduction

- B. Basic Sounds of English
	- 1. Vowels and Consonants
	- 2. Phonetic Transcription
	- 3. Rules of Pronunciation
	- 4. Problem Sounds
- C. Syllables
- D. Word Stress

### II. Conversation: Basic Communication

- A. Starting a Conversation
	- 1. Greetings
	- 2. Introducing Oneself
	- 3. Introducing Others
	- 4. Leave Taking
	- 5. Thanking, Wishing Well
- B. Conversation in a Context
	- 1. Offering Responding to Offers
	- 2. Requesting Responding to Requests
	- 3. Congratulating
	- 4. Expressing Sympathy and Condolences
	- 5. Expressing Disappointments
	- 6. Asking Questions Polite Responses
	- 7. Apologising Forgiving
	- 8. Complaining
	- 9. Persuading
	- 10. Warning
	- 11. Asking for and Giving Information
	- 12. Giving Instructions
	- 13. Getting and Giving Permission
	- 14. Asking for and Giving Opinion

# 1.2 Applied Mathematics

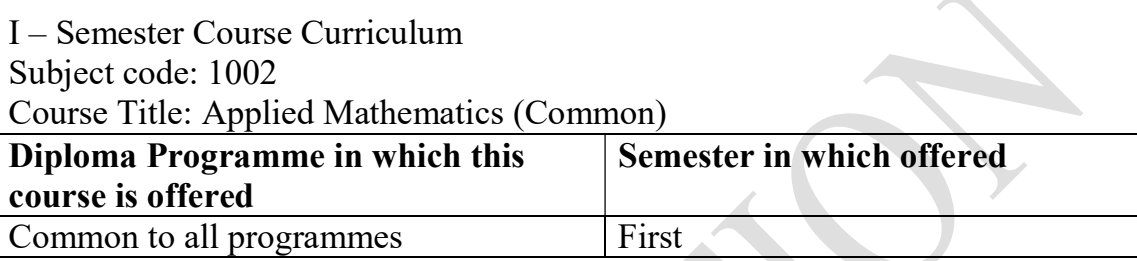

# 1. RATIONALE

Mathematics is the core course to develop the competencies of most of the technological courses. The subject Applied Mathematics is being introduced into the diploma course to provide mathematical background to the students so that they can be able to grasp the engineering subjects properly. Applied Mathematics is widely used in every engineering fields. Mathematics is more than too for solving problems; mathematics course can develop intellectual maturity. This course is an attempt to initiate the multi-dimensional logical thinking and reasoning capabilities. It will help to apply the principles of basic mathematics to solve related technology problems. Hence, the course provides the insight to analyze engineering problems scientifically using determinants, matrices, trigonometry, complex number, Derivatives & application of derivatives.

# 2. COURSE OUTCOMES

The theory practical experiences and relevant soft skills associated with this course are to be taught and implemented, so that the student demonstrates the following industry oriented COs associated with the above mentioned competency:

a. Apply the concepts of algebra to solve engineering related problems.

b. Utilize basic concepts of trigonometry to solve elementary engineering problems.

c. Solve the problems based on limit & derivatives.

d. Use basic concepts of Set theory to solve engineering related problems.

## 3. TEACHING AND EXAMINATION SCHEME

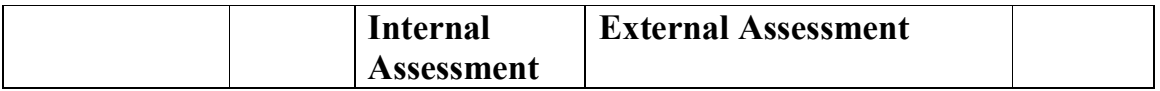

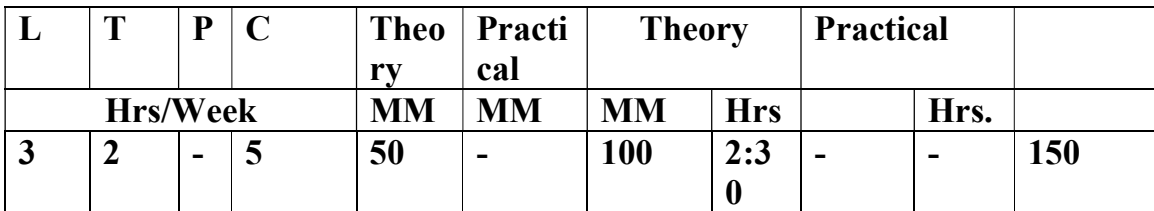

## 4. THEORY COMPONENTS

The following topics/subtopics should be taught and assessed in order to develop LOs in cognitive domain for achieving the COs to attain the identified competency. 

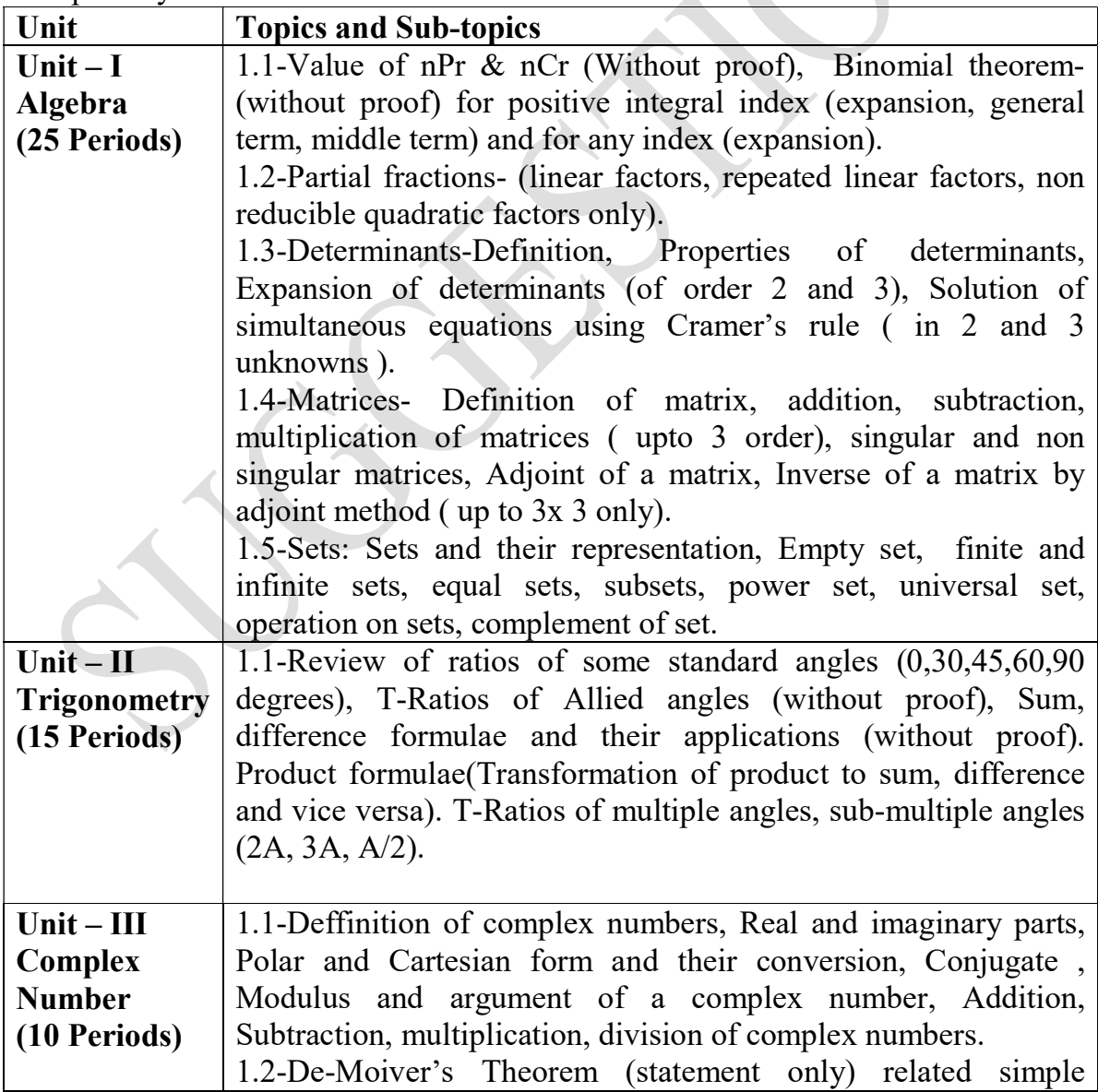

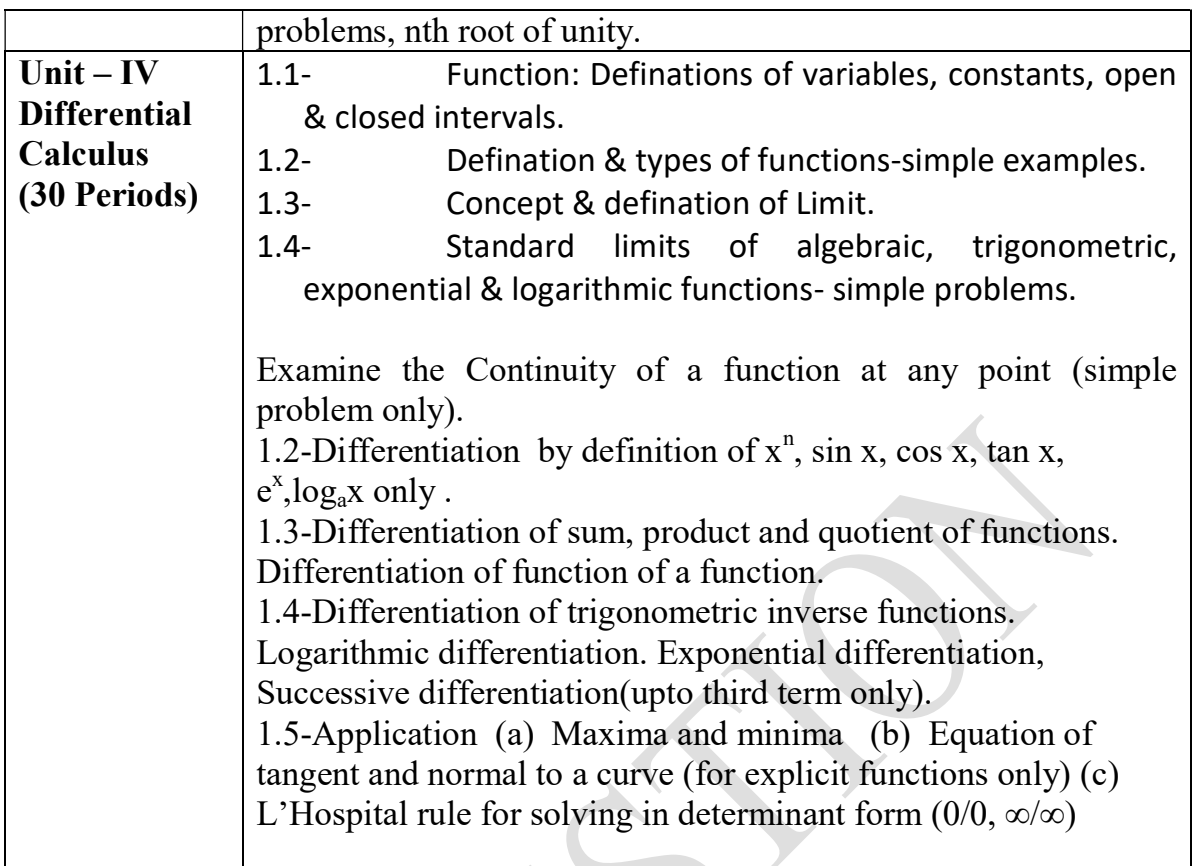

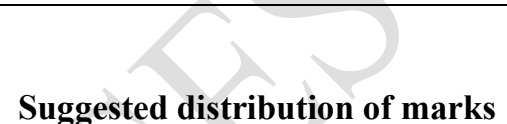

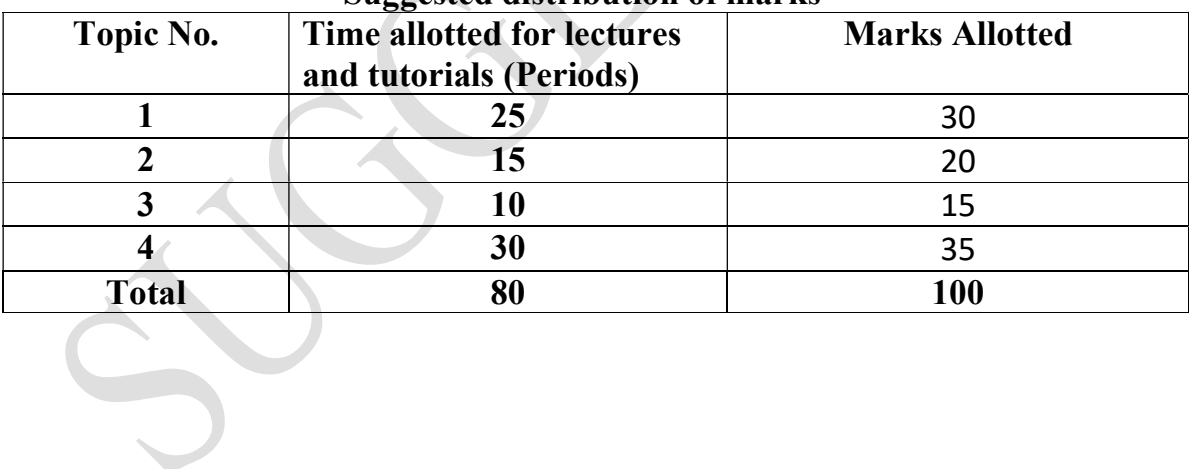

# 1.3 APPLIED PHYSICS – I

L T P Periods/week 3

## $2/2$  2

## RATIONALE

Applied physics includes the study of a large number of diverse topics all related to things that go on in the world around us. It aims to give an understanding of this world both by observation and by prediction of the way in which objects will behave. Concrete use of physical principles and analysis in various fields of engineering and technology are given prominence in the course content.

Note:- Teachers should give examples of engineering/technology applications of various concepts and principles in each topic so that students are able to appreciate learning of these concepts and principles.

## DETAILED CONTENTS

## Measurement and Errors

Definition of Physics ,Fundamental forces in nature Physical quantities Units - fundamental and derived units, systems of units (FPS, CGS, MKS and SI units) Dimensions of physical quantities.

 Error in measurement; types of errors, random and systematic errors, propagation of errors, significant figures.

# Unit-II (14 Periods)

### Force and Motion

Force: Newton's laws of motion, Types of inertia and its examples.

## Unit-I (06 Periods)

Linear momentum and conservation of linear momentum, impulse and its application, simple numerical problem in brake system of vehicles and trains etc.

Lever and its uses

Concept of Scalar and Vector quantities – examples, types of vectors.

 Resolution and Composition of vectors, Vector multiplication (scalar product and vector product of two vectors) and its physical significance, addition of vectors (Parallelogram law)

Friction: Types of friction and its application.

 Circular motion: Angular displacement, angular velocity and angular acceleration

 Relation between linear and angular velocity,linear and angular acceleration Centripetal force (derivation) and centrifugal force with application such as banking of roads and bending of cyclists

Application of various forces in lifts

# Unit-III (06 Periods)

## Rotational Motion

 Concept of translatory and rotating motion with examples Definitions of torque, angular momentum and their relationship

Conservation of angular momentum (qualitative) and its examples

 Moment of inertia and its physical significance, radius of gyration, Theorems of parallel and perpendicular axes (statements), Moment of inertia of rod, disc, ring and sphere (Formulae only).

Application of rotational motion in transport vehicles, trains and aeroplane turbine/engine.

## Work, Power and Energy

Work: definition and its SI units

Work done in moving an object on horizontal and inclined plane (incorporating frictional forces) with its application

Power: definition and its SI units, calculation of power with numerical problems Energy: Definition and its SI units: Kinetic energy and Potential energy with examples and their derivation

Work -Energy Theorem

Principle of conservation of mechanical energy (for freely falling bodies), transformation of energy from one form to another with its application

## Properties of Matter

Elasticity: definition of stress and strain, different types of modulus of elasticity, stress – strain diagram, Hooke's law with its applications. Engineering applications of Elasticity

## Unit-IV (08 Periods)

# Unit-V (10 Periods)

Pressure: definition, its units, atmospheric pressure, gauge pressure, absolute pressure. Pascal's law (concept only). Bernoulli's Theorem (concept and examples only).

Surface tension: concept, its units, angle of contact, measurement of surface tension by capillary tube method, applications of surface tension, effect of temperature and impurity on surface tension

Viscosity and coefficient of viscosity: Stoke's Law and terminal velocity, effect of temperature on viscosity.

Unit-VI (08 Periods)

## Thermometry

Difference between heat and temperature

Principles of measurement of temperature and different scales of temperature and their relationship

Types of thermometers (Concept only)

Expansion of solids, liquids and gases, coefficient of linear, surface and cubical expansions and relation amongst them

Modes of transfer of heat (Conduction, convection and radiation with examples), Co-efficient of thermal conductivity

Engineering Application of conduction, convection and radiations

## Unit-VII  $(12)$

## Periods)

### Waves and Vibrations

Simple Harmonic Motion (SHM): definition, expression for displacement, velocity, acceleration, time period, frequency and Energy in S.H.M. Time period of Simple pendulum.

Wave motion: transverse and longitudinal wave motion with examples, Equation of simple harmonic progressive wave

Sound and Light waves, velocity, frequency and wave length of a wave, Musical Sound and Noise

Free, forced and resonant vibrations with examples

Acoustics of buildings – reverberation, reverberation time, echo, coefficient of absorption of sound, methods to control reverberation time and their applications

Ultrasonic – production (Magnetostriction and piezoelectric methods) and their engineering and medical applications.

## LIST OF PRACTICALS ( Perform minimum Six experiments)

- 1. To find the Least count of given different measuring equipments (eg. voltmeter, ammeter stop watch vernier callipers etc).
- 2. To find the diameter of wire using a screw gauge
- 3. To find volume of solid cylinder and hollow cylinder using a vernier callipers
- 4. To determine the radius of curvature using a Spherometer
- 5. To find the time period of a simple pendulum and determine the length of second's pendulum.
- 6. To verify parallelogram law of forces
- 7. To determine the viscosity of given liquid by Stoke's method
- 8. To determine the coefficient of friction on horizontal plane.
- 9. To determine the Young's Modulus by Searle's apparatus
- 10. To determine force Constant of spring using Hooke's Law.

### INSTRUCTIONAL STATREGY

Teacher may use various teaching aids like models, charts, graphs and experimental kits etc. for imparting effective instructions in the subject. The teacher should explain about field applications before teaching the basics of mechanics, work power and energy, rotational motion, properties of matter etc. to develop proper understanding of the physical phenomenon. Use of demonstration can make the subject interesting and develop scientific temper in the students.

## RECOMMENDED BOOKS

- 1- Text Book of Physics for Class XI (Part-I, Part-II) N.C.E.R.T
- 2- Text Book of Physics for Class XII (Part-I, Part-II) N.C.E.R.T
- 3- Applied Physics Vol. I and Vol. II, TTTI Publications, Tata McGraw Hill, New Delhi.
- 4- Concepts in Physics by HC Verma, Vol. I & II, Bharti Bhawan Ltd. New Delhi.
- 5- Berkeley Physics Course, Vol. I, II &III, Tata McGraw Hill, Delhi
- 6- Comprehensive Practical Physics, Vol. I & II, JN Jaiswal, Laxmi Publishers
- 7- Engineering Physics by PV Naik, Pearson Education Pvt. Ltd, New Delhi
- 8- Applied Physics I & II by RA Banwait & R Dogra, Eagle Parkashan, Jalandhar
- 9- Applied Physics by Jasmer Kaur and Bhupinder Singh, Lords Publications, Jalandhar
- 10- Engineering Physics by Vanchna Singh and Sheeetal Kumar, Cengage Learning India Pvt. Ltd. Patparganj, Delhi

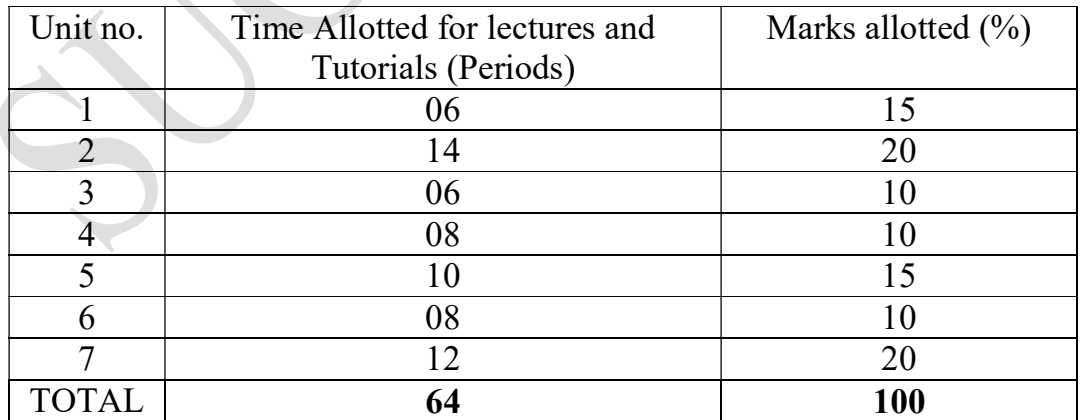

## SUGGESTED DISTRIBUTION OF MARKS

### 1.4 APPLIED CHEMISTRY - I

L T P

Periods/Week 3 2/2 2

### RATIONALE

The role of Chemistry and chemical products in every branch of engineering is expanding greatly. Now a days various products of chemical industries are playing important role in the field of engineering with increasing number of such products each successive years. The strength of materials, the chemical composition of substances, their behavior when subjected to different treatment and environment, and the laws of heat and dynamic energy have entered in almost every activity of modern life. Chemistry is considered as one of the core subjects for diploma students in engineering and technology for developing in them scientific temper and appreciation of chemical properties of materials, which they have to handle in their professional career. Effort should

be made to teach this subject through demonstration and with the active involvement of students.

# DETAILED CONTENTS

# 1. Atomic Structure (03 Periods)

- 1.1 Fundamental particles i.e. electron, proton and neutron, their characteristics (discovery is not included)
- 1.2 Electronic configuration of elements (up to  $Z = 30$ ) with special reference to Aufbau principle, Pauli's exclusion principle, Hund's Rule and Haisenberg's uncertainity Principle.
- 1.3 Atomic mass, molecular mas and Equivalent mass with numerical problems.

# 2. Chemical Bonding (05 Periods)

- 2.1 Introduction, Concept of valency, Octate rule Types of chemical bonding electrovalent, covalent and coordinate bond formation giving suitable examples to each and lewis dot structure.
- 2.2 Hydrogen bonding and its effect on physical properties of the compounds

# 3. Classification of Elenents (04 Periods)

- 3.1 Model of periodic law, long form of periodic table.
- 3.2 Study of periodicity in physical & chemical properties with special reference to atomic & ionic radii, ionization potential, electron affinity, electro negativity .
- 3.3 Variation of effective nuclear charge in a period and metallic character.

# 4. Water Treatment (16 Periods)

4.1 Sorce of water Hard and soft water, hardness of water and its causes, disadvantages of hard water i) domestic use (ii)in industrial use units of hardness, sludge and scale formation caustic embrittelment ,boiler corrosion foaming and priming in boilers.

 4.2 Softening of water (i) Hot and cold Soda Lime process (ii) Permutit Process (iii) Ion-Exchange resin process. Simple numerical problems related to soda lime process.

4.3 Internal treatment of water.. carbonate conditioning, phosphate conditioning, colloidal conditioning, calgon conditioning.

- 4.4. Determinationof hardness of water by (i) O'Hehner's Method (ii)
	- E.D.T.A. Method

 4.5 Qualities of water used for drinking purposes, treatment of river water to make it fit for town supply Disinfection of water by chlorination process.

5.1 Concept of solution and classification of solution. Defination of solute and solvant, brief introduction of the terms (i) Ionization (ii) Acidity (iii) Basicity (iv) equivalent weight and gram equivalent weight with suitable examples

5.2 Strength of a solution (i) Normality (ii) Molarity (iii) Molality as applied in relation to a solution with simple numerical problems related to these terms

5.3 Buffer solutions , indicators and it's theory. Solubility Product.

5.4 Definition of pH, and different industrial applications of pH, determination of pH of a solution with the help of pH meter including simple numerical problems.

# 6. Electro chemistry (12Periods)

 6.1 Definition of the terms: Electrolytes, Non-electrolytes conductors and nonconductors with suitable examples, Arrhenius theory of electrolytic dissociation.

6.2 Faraday's Laws of Electrolysis with simple numerical problems

 6.3 Different industrial applications of 'Electrolysis' with special reference to electroplating and electrorefining and electrometelergy.

## 6. Catalyst (04 Periods)

- 6.1 Definition of catalyst, type of catalyst & catalyses.
- 6.2 Characteristics of catalytic reaction.
- 6.3 Theory of Catalyses & mechanism of catalyses.

# 7. Environmental Chemistry (08 Periods)

- 7.1 General concept of pollution and pollutants and type of pollution.
- 7.2 Factor effecting air, water, noise and soil pollution with special major to control of air and water Pollution.
- 7.3 Green house effect , ozone layer depletion, global warming , Acid rain and smog.

## 5. Solutions (12 Periods)

## LIST OF PRACTICALS

- 1. Study of apparatus used in Volumetric analysis with digram.
- 2. Preparation of standard solution of oxalic acid or potassium dichromate or sodium hydroxide.
- 3. To analyse the two acidic and two basic radicals in the inorganic mixture from the following radicals
- a) Acidic Radicals CO<sub>3</sub><sup>-</sup>, SO4--, NO3-, CH3 COO-, Cl-, Br-, I-
- b) Basic Radicals NH4++, Pb+, Cu++, Cd++, As+++, Sb+++, Sn++, Al+++,

Fe+++, Cr+++, Mn++, Ni++, Co++, Zn++, Ba++, Sn++, Ca++ and Mg++,

- 4. Determine the degree of temporary hardness of water by O'Heher's method.
- 5. Estimation of total hardness of water by complexometeric titaration method.
- 6. Determine pH of a given sample by using pH meter
- 7. Determination of solubility of a solid at room temperature
- 8. Demonstration Application of FeCl3 in etching process for designing circuits on PCB (Printed Circuit Board)

## RECOMMENDED BOOKS

- 1- Chemistry in Engineering by J.C. Kuriacose and J. Rajaram; Tata McGraw-Hill Publishing Company Limited, New Delhi
- 2- Engineering Chemistry by Dr. S. Rabindra and Prof. B.K. Mishra ; Kumar and Kumar Publishers (P) Ltd. Bangalore-4
- 3- A Text Book of Applied Chemistry-I by SS Kumar; Tata McGraw Hill, Delhi
- 4- A Text Book of Applied Chemistry-I by Sharma and Others; Technical Bureau of India, Jalandhar
- 5- Engineering Chemistry by Jain PC and Jain M,
- 6- Chemistry of Engineering by Aggarwal CV,
- 7- Chemistry for Environmental Engineers by Swayer and McCarty, McGraw Hill, Delhi
- 8- Progressive Applied Chemistry –I and II by Dr. G.H. Hugar; Eagle Prakashan, Jalandhar

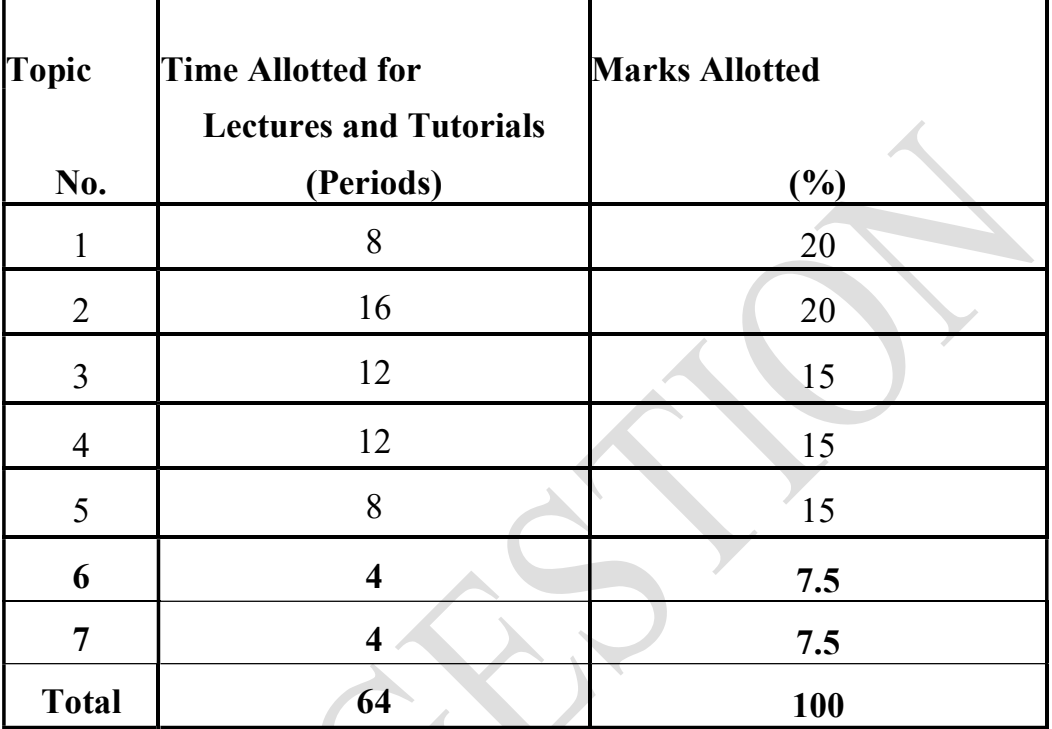

## 15 SUGGESTED DISTRIBUTION OF MARKS

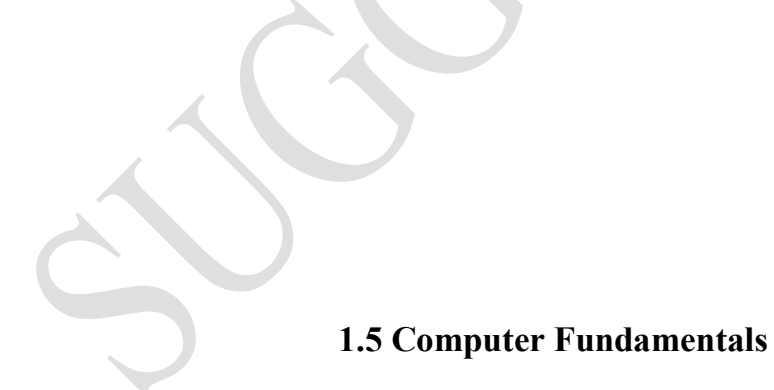

L-2 P-3

## Aim:

- To understand basics of Computer.
- To Learn various application software's
- To Learn Usage of Computer System in various Domains

# Objective:

 Students will be able to understand a computer system that has hardware and software components, which controls and makes them useful.

- Students will be able to understand the operating system as the interface to the computer system and basic functions of an operating system.
- Students will be able to Set the parameter required for effective use of hardware combined with and application software's
- Students will be able to Use file mangers, word processors, spreadsheets, presentation software.
- Students will be able to use Internet to send mail and surf the World Wide Web.

### Unit -1 Computer Introduction [06 hrs / 15 Mark]

Introduction, about the Data and information, Data Processing definition of computer, Block diagram of Computer System, Components of Computer, Classification of Computer (Analog and Digital), Computer Generation, Characteristics and Applications of Computer, Input and Output Devices, Printer -Inkjet & Laser Printer, Memory- Primary Memory (RAM, ROM, PROM, EPROM EEPROM & UVEPROM, Secondary Memory Devices (Hard Disk, Optical Disk, PEN Drive, OTG, Magnetic Tape) and Memory Tree, CPU Types, Level of Programming Languages, Overview of Instruction, Program, System Software and Application Software.

## Unit -2: Number System [06 hrs/ 10

### Mark]

Binary, BCD, Grey Code, 3 Excess Code, Octal, Decimal, Hexadecimal Number System, Conversion of Numbers- Decimal to Binary, Decimal to Octal, Decimal to Hexadecimal, Binary to Octal, Binary to Hexadecimal, Octal to Hexadecimal, Hexadecimal to Octal, Floating Point Numbers, Addition and Subtraction of Binary Numbers.

### Unit -3 Operating System [04 hrs/ 15] Mark]

Operating System- Definition, Goals and Responsibilities, Windows based Operating System, Open Source based Operating System, Single User and Multiuser Operating System, Multi Programming and Real Time Operating System, GUI V/s CUI, Commands of MS DOS (Create, Read, Edit, Display, Copy, Move, Rename and Delete Operations on Files and Directory).

## Unit -4 Networks & Internet [04 hrs/ 15 Mark]

Definition of Network, LAN, MAN, WAN, Network Devices, Tools and cables (Switch, Router, Modem, RJ45, CAT Cable, OFC, LAN Tester, Crimping Tool) Network Topology, Protocols (HTTP, URL, FTP), Internet, ISP, Web Browser and web server, Email, www, Search Engine.

### Unit –5 Office Application [08 hrs/15] Mark]

Word- Create, Open, Save, Update Files, Word Art, Clip Art, Inert Images, Header & Footer, Table (Insert, Merge, Split Cells, Border & Shading), Page

Layout, Page Setup- Margin, Orientation, Page Background- Watermark, Page Border, Paragraph-Indent, Spacing and Text Alignment, Text Formatting- Text Alignment, Sorting, Find & Replacement, Bullet & Numbering.

Excel- Worksheet, Formatting Cells, Insert Data Patterns Instantly, Format Painter, Hide Rows & Columns, Charts in Excel, Border & Shading, Sort & Filter, Find & Replace, Page Preview & Printing, Formulas, Calculation Sheet, Copy Formula OR Data Between Worksheets, Header &Footer.

PowerPoint – Create Slide, Design Patterns, Animation & Effects in slides, Slide Show.

## UNIT-6 Role Of IT [4 hrs/ 10 Mark]

Information Technology- Information, Scope and role of Information Technology, Overview of Cyber Laws & IT Act, Ecommerce, e-Governance, National Informatics Centre, Payment Gateway, Overview of Net-Banking-NEFT & RTGS, Mobile Banking (SBI Buddy, RuPay, UPI, BHIM, e-Wallet), Introduction of Geographic Information System, Uses of GIS in Engineering, Optical Codes (MICR, OMR, Barcode, QR Code), Impact of computer on society, Applications of IT.

# List of Practical's:

- 1. Working with Windows Latest Version- desktop, start icon, taskbar, Recycle Bin, My Computer and Control panel.
- 2. Exercise on Printing, Installing a printer driver, Setting up a printer , Default and installed printers, Controlling print queues, Viewing installed fonts, The clipboard and drag and drop.
- 3. Exercise on Text Formatting in Word document with Paragraph formatting, Bullets, page border and numbering, creating and using macros in a document.
- 4. Exercise on Page formatting, Page margins, Page size and orientation, Page breaks, Headers and Footers, Introducing tables- Rows and Columns.
- 5. Exercise on Development of application using mail merge, Mail merging addresses for envelopes and letter, printing addressed envelope and letter.
- 6. Formatting and customizing data, Formulas, functions and named ranges, creating, manipulating & changing the chart type in Spreadsheet.
- 7. Exercise on Preparing Presentation Slides- Opening and saving a presentation, Inserting Images, Slide show timings, Animation effects.
- 8. Exercise on Connecting to the Internet, Searching the Internet, Commonly used search engines, writing email, finding an e-mail address, Using electronic mail.
- 9. Exercises on External and Internal Commands of MS DOS.
- 10. Create Business Cards using Shapes, text, and color.
- 11. Design E-book cover pages / Magazine front/ books front/back page.
- 12. Create and Design Admission/Enquiry Forms using word and Spreadsheet.

## Text Books:

- 1. Computer Fundamental 5th Edition by P K Sinha, Wadsworth, Inc
- 2. Fundamentals of Computer by V. Rajaraman, PHI Publication.
- 3. Fundamental Problems in Computing 5th by D.J. Rosencrantz Springer.
- 4. Libre Office- The Documentation Foundation by Ron Faile, Jeremy Cartwright, Hal Parker.
- 5. Microsoft Office 2010 Course PB (Hindi) Arti Rathore, BPB Publication.

## 1.6 ENGINEERING GRAPHICS – I

L T P Periods/Weeks - - 8

RATIONALE

Engineering Graphics is said to be the language of engineers and technicians. Reading and interpreting engineering graphics is their day-to-day responsibility. The course is aimed at developing basic graphic skills so as to enable them to use these skills in preparation of engineering graphics, their reading and interpretation. The emphasis while imparting instructions should be to develop conceptual skills in the students.

Note: 1. First angle projection is to be followed

2.Instruction relevant to various graphics may be given along with appropriate

demonstration, before assigning graphic practice to the students 3.S.P. 46.1988 should be followed

4.Minimum of 15 sheets to be prepared by each student

## DETAILED CONTENTS

### Unit 1. Drawing Office Practice, Lines & Lettering (2 Sheets) 06hrs/08marks

 Graphics instruments and their uses., Sizes and layout of standard graphics sheets and graphic boards, Different types of lines in engineering graphics as per BIS specifications

 Free hand lettering (alphabet and numerals) lower case and upper case, single stroke vertical and inclined at different standard series of 2,.5, 3, 5, 7, 10, and 15 mm heights.

### Unit 2: Dimensioning (2 Sheets) 06hrs/08marks

Necessity of dimensioning, Types of dimensioning (chain, parallel and progressive dimensioning, size and location dimensioning) Methods of placing dimensioning (Aligned and unidirectional system), use of leader lines. General principles of dimensioning, Dimensioning of overall sizes, circles, thread holes, chamfered surfaces, angles, tapered surface holes equally spaced on PCD, counter sunk hole counter bored holes, cylindrical parts, narrow space and gaps, radii, curves and arches

## Unit 3: Geometrical Constructions (4 Sheets) 12hrs/12marks

Simple geometrical Constructions; Constructions of regular polygons (triangle, square, pentagon, hexagon) and circle , Ellipses (concentric circle method and Intersecting Arcs method ,Directrix and focus method) Parabola (rectangle and tangent method), Directrix and focus method. Hyperbola ,Directrix and focus method Transverse axis and focus method

 Cycloids ,Epicycloids ,Hypocycloids., involutes of regular polygons and circles , Helix: conical, parallel, Spiral

## Unit 4: . Scale (2 sheets) 12hrs/12marks

Scale – their need and importance, Definition of representative fraction (R.F),find RF of given scale , Construction of plain and diagonal scales

## Unit 5: Principle of Projections (6 sheets) 15hrs/20marks

Principle of orthographic projection and introduction to first angle projection and third angle projection, Projection of points situated in different quadrants, Projection of lines, Lines inclined to one plane and parallel to the other and vice versa (all quadrants); Line inclined to both reference planes (HP and VP) and limited to both ends in same quadrant. Projection of Planes triangular, square, rectangular, pentagular, hexagonal and circular) ,Planes perpendicular to one refrence plane and parallel to other, planes inclined to one refrence plane and perpendicular to other or vice versa (1st  $\& 3<sup>rd</sup>$  quadrants), Projection of solids, such as Prism, ,Pyramid (triangular, square, rectangular, pentagular, hexagonal) Cone, Cube, Cylinder Tetrahydron, Frustum with axis perpendicular to one refrence plane and axis inclined to one refrence plane and parallel to other refrence plane. Orthographic views of given pictorial views  $(1<sup>st</sup>$  and  $3<sup>rd</sup>$  angle)

## Unit 6. Isometric Projections (2 sheets) 15hrs/20marks

Fundamentals of Isometric projections/views (Theoretical instructions) and Isometric Scales , Isometric views/projections of different types of planes, Isometric views/projections of different types of solids , Isometric views/projections of combination of regular solids like cylinder, cone, cube, prism and pyramid , Conversion of Isometric views from given Orthographic projections.

### Unit 7. Symbols and Conventions (2 sheets) 15hrs/20marks

Civil engineering sanitary fitting symbols , Electrical fitting symbols for interior installations, Electronics symbols.

## Unit 8. Q CAD (for practical's and viva only) 15hrs

Introduction of Qcad Window, Drawing Tools, Snap Tools, Drawing Area, Status Line, List Docking Area, Loading and Naming Files, Saving Files, Don't Overwrite, Fileload Auto, Zoom, Grid Scale Adjusts to File, Pen Toolbar, Zoom Auto Tool, Help Menu, Grid Dots Control, Coordinate Display, Mouse Status.Coordinate System- Types of Coordinates, Center of Origin, Drawing Area Rulers, X-Y Coordinates, Polar Coordinates, Polar Angle Measurement, Relative Reference Point

## RECOMMENDED BOOKS

1 Engineering Drawing by C M Verma, Takniki Parkashak, Roorkee.

2. Elementary Engineering Drawing (in First Angle Projection) by ND Bhatt, Charotar

Publishing House

3. A Text Book of Engineering Drawing by Surjit Singh ; Dhanpat Rai and Co., Delhi

- 4. Engineering Drawing by PS Gill ; SK Kataria and sons, Delhi
- 5. Engineering Drawing by RB Gupta ; Satya Prakashan, Ne

# 1.7 GENERAL WORKSHOP PRACTICE – I

L T P

Periods/Week: 8

### RATIONALE

Work shop practice is the fundamental exposure to basic skill required for all students pursuing their studies in various diploma-engineering disciplines. The practice experience would help students to understand the intricacies of industrial Working in relatively shorter period of time more over the contents of this Curricula forms a basic link for higher studies of engineering programs

The students are advised to undergo each skill experience with know-how approach giving special emphasis to know-why for the various instructions imparted to them in each shop.

## DETAILED CONTENTS (PRACTICALS)

Note: The students are supposed to come in proper workshop dress prescribed by the institute. Wearing shoes in the workshop(s) is compulsory. Importance of safety and cleanliness, safety measures and upkeep of tools, equipment and environment in each of the following shops should be explained and practiced. The students should prepare sketches of various tools/jobs in their practical Notebook.

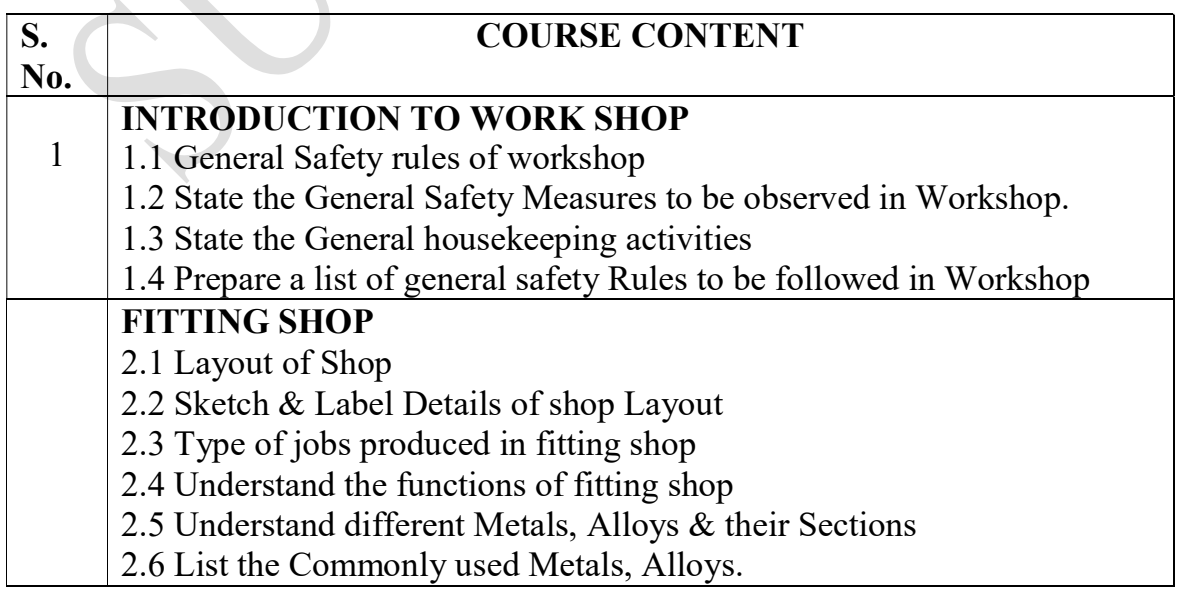

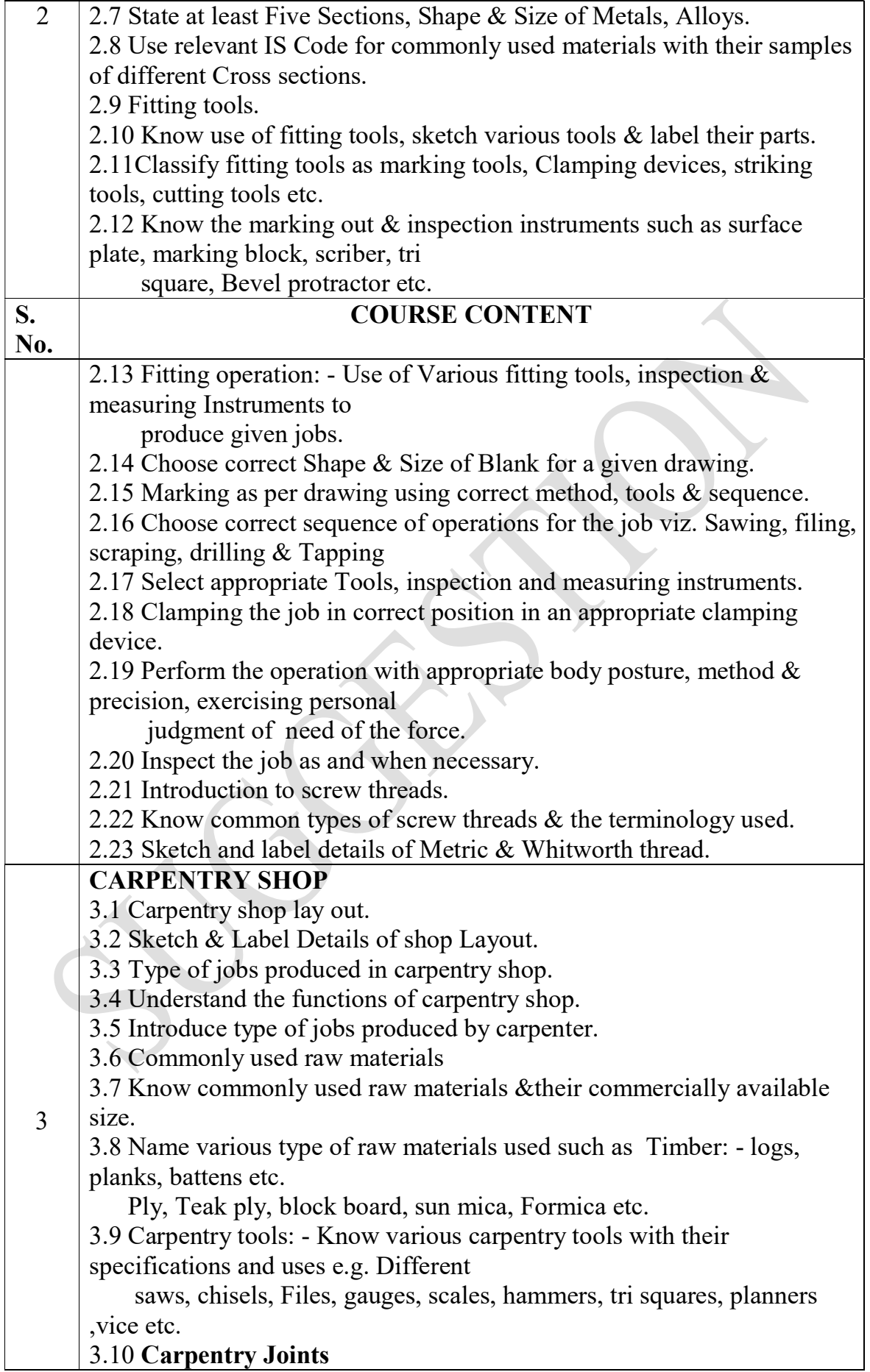

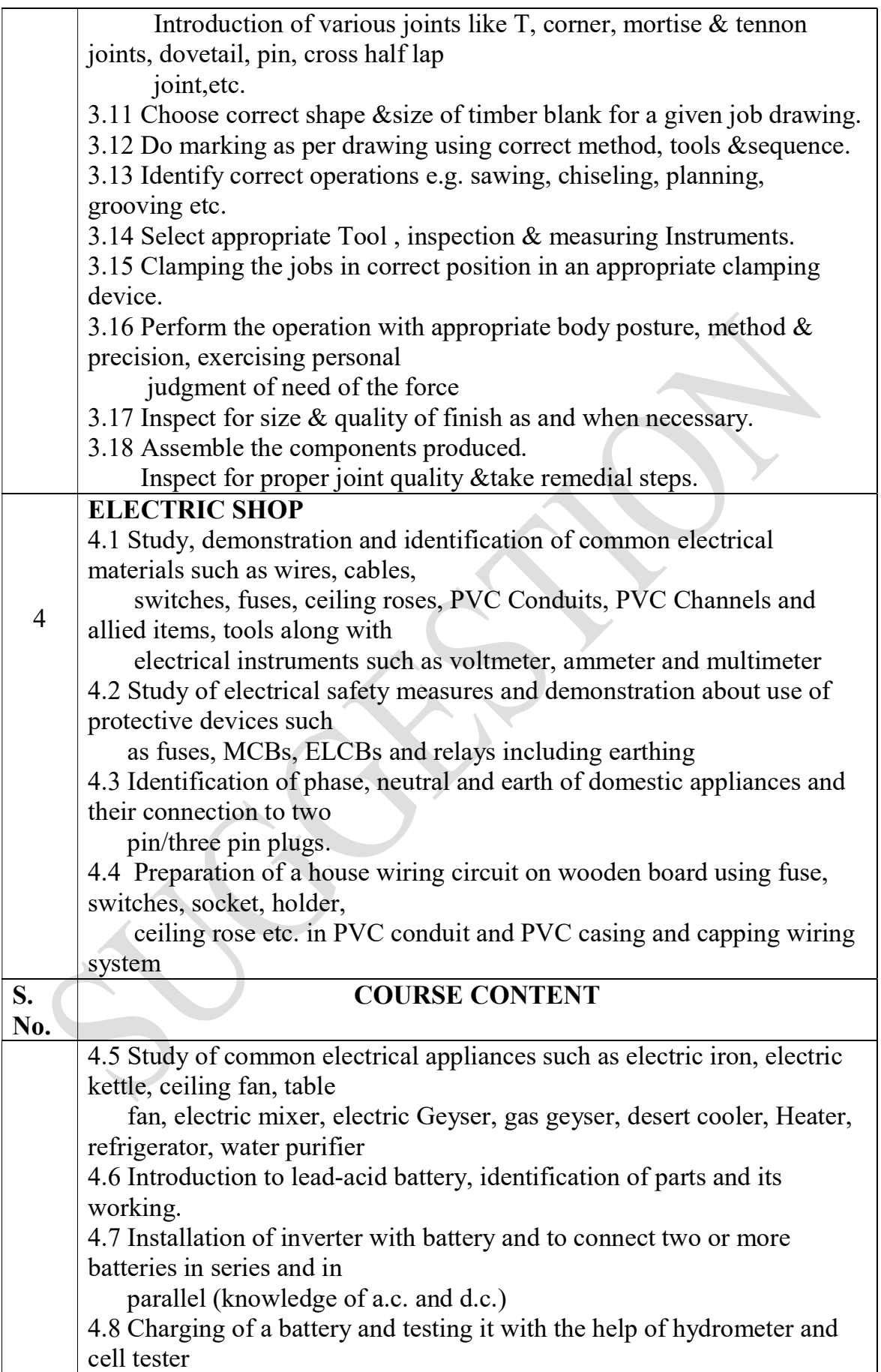

## RECOMMENDED BOOKS

- 1. Workshop Technology I,II,III, by S K Hajra, Choudhary and A K Chaoudhary. Media Promoters and Publishers Pvt. Ltd., Bombay
- 2. Workshop Technology by Manchanda Vol. I,II,III India Publishing House, Jalandhar.
- 3. Manual on Workshop Practice by K Venkata Reddy, KL Narayana et al; MacMillan India Ltd. New Delhi
- 4. Basic Workshop Practice Manual by T Jeyapoovan; Vikas Publishing House (P) Ltd., New Delhi
- 5. Workshop Technology by B.S. Raghuwanshi, Dhanpat Rai and Co., New Delhi
- 6. Workshop Technology by HS Bawa, Tata McGraw Hill Publishers, New Delhi.

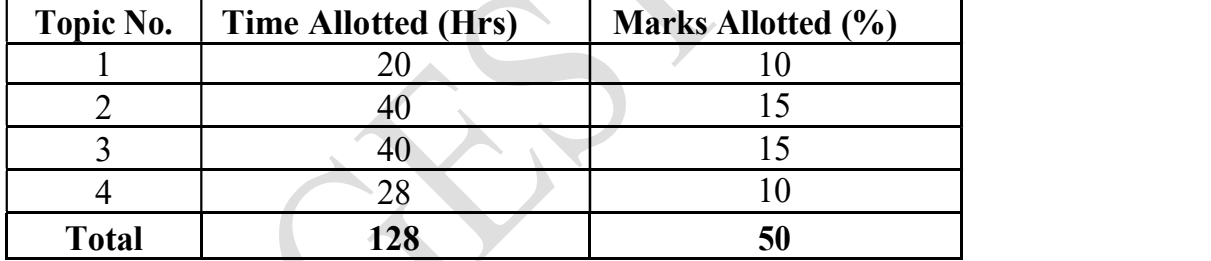

## SUGGESTED DISTRIBUTION OF MARKS